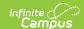

# **Health Condition Alerts Report**

Last Modified on 10/21/2024 8:19 am CD7

Report Logic | Report Editor | Generate the Report | Examples

Tool Search: Health Condition Alerts

The Health Conditions Alerts Report provides a list of students who have the selected health conditions with health alerts. A student has a health alert on a condition if the Flag box is checked on the Condition record. Users can display students by school, grade or course section. Data is returned in alphabetical order by student last name.

Records are reported if the health condition is active at least one day within the Start and End Dates entered on the report editor.

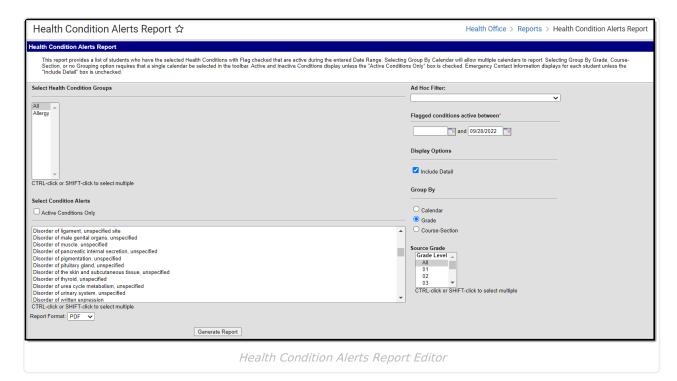

Read - Generate the Health Condition Alerts report.

Write - N/A

Add - N/A

Delete - N/A

# **Report Logic**

The report can be grouped by either the calendar(s) of enrollment, grade levels or course sections.

• Grade levels and sections are filtered to display only those grade levels or course sections from the schedule selected in the Campus toolbar.

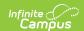

- Calendars included in the report must have active courses with sections to use the Group by Section option
- Students expected to return on the report must have active schedules in the selected calendar(s) when using the Group by Section option.

An enrollment record marked as state exclude, a grade level marked as state exclude or a calendar marked as state exclude does not remove the student from the report.

# **Report Editor**

| Options                                    | Description                                                                                                    |  |  |
|--------------------------------------------|----------------------------------------------------------------------------------------------------|--|--|
| Select<br>Health<br>Condition<br>Groups    | Health Condition Groups are created in System Administration > Custom > Attribute/Dictionary > Health Condition List and assigned to conditions to help organize the available condition options. Select the appropriate condition groups or All groups to include in this report.                          |  |  |
| Select<br>Condition<br>Alerts              | This lists the health conditions that are available to assign to students. If the Health Condition Group selection is set to a specific group, only those conditions that are assigned to that group will display. Use the CTRL and SHIFT keys to select multiple conditions.                               |  |  |
|                                            | Inactive conditions appear in red. Marking the <b>Active Conditions</b> Only checkbox removes all inactive conditions from the list of health conditions.                                                                                                    |  |  |
| Active<br>Conditions<br>Only               | When marked, only active conditions appear in the list of health conditions.                                                                                                    |  |  |
| Ad hoc<br>Filter                           | To narrow students to a specific list, select an ad hoc filter. This is an optional selection, but only the students included in that filter will be reported.                                                                                                    |  |  |
| Flagged<br>Conditions<br>active<br>between | This report will list only conditions that have been flagged for display on a student's record. Enter a date range for these conditions in <i>mmddyy</i> format. Conditions that are active at least one day within the entered dates will be included.                                                     |  |  |
| Display<br>Options                         | Determine if the report should include details of the entered condition. When unchecked, the report only displays student name, number, date of birth, and the condition. When checked, the report also displays student grade level, emergency contact details, user warnings and additional instructions. |  |  |
| Group By                                   | The Health Condition Alerts Report can be sorted by Calendar, Grade level, or Course-Section. The selection changes depending on the option chosen. At least one grade level, one calendar, or one section must be selected in order to generate the report.                                                |  |  |

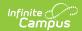

| Options                  | Description                                                                                                    |
|--------------------------|----------------------------------------------------------------------------------------------------|
| Include<br>Page<br>Break | This checkbox is only available when Calendar or Course-Section is selected in "Group By" section. When marked, a page break will be included between each calendar or section included in the report. |
| Report<br>Format         | The printed format of the report. Options include: PDF or DOCX.                                                                                                    |

## **Generate the Report**

- 1. Select the **Health Condition Groups** to include on the report.
- 2. Select the **Condition Alerts** to include on the report.
- 3. If desired, select the students to include on the report from the Ad hoc Filter dropdown list.
- 4. Enter a date range for the report for the **Flagged conditions active between** date fields. Entered dates represent the range of time during which a student's health condition was active.
- 5. Mark the **Include Detail** checkbox if desired. Doing this will return emergency contact information. If not selected, the report will return the student name, student number, date of birth and condition only.
- 6. Select the **Group By** options for the report. Options are by **Calendar, Grade level** or **Course-Section**.
  - When grouping by calendar, select the appropriate calendar(s) to include on the report.
  - When grouping by grade level, select the grade levels to include on the report.
  - When grouping by course-section, select the appropriate section from the list.
  - Mark the Include Page Break After Each Section checkbox if desired. Doing this
    adds a page break between each calendar included in the report.
- 7. Select a **Report Format**, either PDF or DOCX.
- 8. Click the Generate Report button. The report will appear in a new window.

Due to the complexity of this report, it is advised that the report not be generated for all calendars, all grade levels or all course sections at one time.

## **Examples**

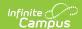

Harrison High 19-20 09/30/2019 09:43:02 AM

Health Condition Alerts Report

Effective Date: 01/01/2019-09/30/2019

Group By: Grade Condition Alert(s): Multiple Condition Alerts

Total Students: 6 Total Conditions: 7 Page 1 of 1

### **Health Condition Alerts**

| Grade: 09                                                                                                    |                                                                       |               |                                                                                                    |  |  |
|----------------------------------------------------------------------------------------------------|-----------------------------------------------------------------------|---------------|----------------------------------------------------------------------------------------------------|--|--|
| Student Information                                                                                                 | Condition                                                             | User Warning  | Instructions                                                                                                    |  |  |
| Kirtan Raver<br>State ID:<br>DOB: 08/06/2005<br>Grade: 09<br>Emergency Contact(s)<br>Shereena Raver<br>Cadell Raver | Migraine with aura,<br>not intractable, without<br>status migrainosus | See Nurse     | Student occasionally will<br>experience symptoms of migraine<br>headaches. Please allow student<br>to come to the health office. Rest<br>and Tylenol often help if the<br>headache is caught quickly. |  |  |
| Grade: 10<br>Student Information                                                                                    | Condition                                                             | User Warning  | Instructions                                                                                                    |  |  |
| Jing-Ho Carver State ID: 3053213 DOB: 08/11/2004 Grade: 10 Emergency Contact(s) Owen Carver Shahida Carver          | Mild intermittent asthma with status asthmaticus                      | Needs Inhaler | Student must see the nurse several times a day for respiratory treatments and use of inhaler.                                                                                                    |  |  |
| Shauna Charlish State ID: 4953218 DOB: 07/26/2004 Grade: 10 Emergency Contact(s) Nyasha Charlish Reeve Charlish     | Type 1 diabetes mellitus with ketoacidosis without coma               | See Nurse     | student requires insulin daily.                                                                                                    |  |  |
| Pani Crane<br>State ID: 1973238<br>DOB: 03/06/2004<br>Grade: 10<br>Emergency Contact(s)<br>Gus Crane                | Other specified noninfective gastroenteritis and colitis              | See Nurse     | student has digestive issues and may require more bathroom breaks than the average student.                                                                                                    |  |  |
| Grade: 11<br>Student Information                                                                                    | Condition                                                             | User Warning  | Instructions                                                                                                    |  |  |
| Dylan Victor Abegg<br>State ID: 171900001<br>DOB: 09/15/2002                                                        | Attention-deficit<br>hyperactivity disorder,<br>combined type         | See Nurse     | instructions                                                                                                    |  |  |

Detail Information, Group by Grade, PDF Example

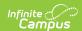

### **Plainview Schools** 09/30/2019 09:45:51 AM

Health Condition Alerts Report

Effective Date: 01/01/2019-09/30/2019

Group By: Calendar Condition Alert(s): Multiple Condition Alerts

Total Students: 8 Total Conditions: 9 Page 1 of 1

### **Health Condition Alerts**

| Calendar: 19-20 Harrison High |                     |                 | ·                                                                                                    |
|-------------------------------|---------------------|-----------------|----------------------------------------------------------------------------------------------------|
| Student Name                  | Student Number      | Birth Date      | Condition                                                                                                    |
| Dylan Victor Abegg            | State ID: 171900001 | DOB: 09/15/2002 | Attention-deficit hyperactivity disorder, combined type                                                                                                    |
|                               |                     |                 | Allergy to peanuts                                                                                                    |
| Jing-Ho Carver                | State ID: 3053213   | DOB: 08/11/2004 | Mild intermittent asthma with status asthmaticus                                                                                                    |
| Shauna Charlish               | State ID: 4953218   | DOB: 07/26/2004 | Type 1 diabetes mellitus with<br>ketoacidosis without coma                                                                                                    |
| Pani Crane                    | State ID: 1973238   | DOB: 03/06/2004 | Other specified noninfective gastroenteritis and colitis                                                                                                    |
| Dekisa Lasha Johnson          | State ID: 622284    | DOB: 12/24/2002 | Attention-deficit hyperactivity disorder, predominantly inattentive type                                                                                            |
| Graison Lupa                  | State ID: 4505454   | DOB: 10/10/2001 | Localization-related (focal) (partial)<br>symptomatic epilepsy and epileptic<br>syndromes with simple partial seizures,<br>not intractable, with status epilepticus |
| Kirtan Raver                  | State ID:           | DOB: 08/06/2005 | Migraine with aura, not intractable, without status migrainosus                                                                                                    |
| Dylan Reynolds                | State ID: 2053188   | DOB: 09/15/2001 | Attention-deficit hyperactivity disorder, combined type                                                                                                    |
| ·-                            |                     |                 |                                                                                                    |

No Detail, Group by Calendar, PDF Example